## Develop Real Time HTML5 Applications using WebSocket with Apache Camel & ActiveMQ

Camel One 16th of May - 2012

Charles Moulliard Sr. Principal Solution Architect Apache Committer

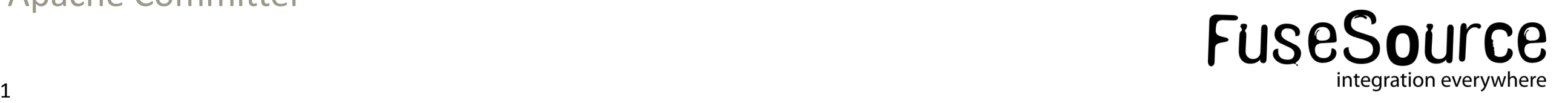

#### Speaker : Charles Moulliard

- •Engineer in Agronomy & Master in Zoology
	- 18 years of experience in IT world development
	- Specialized in new technologies Web & Integration
	- Project manager in Bank, Financial, Telco world
- •Solution Architect at FuseSource
- •Committer on projects : Apache ServiceMix, Apache Karaf (PMC), Apache Camel, Fuse Fabric

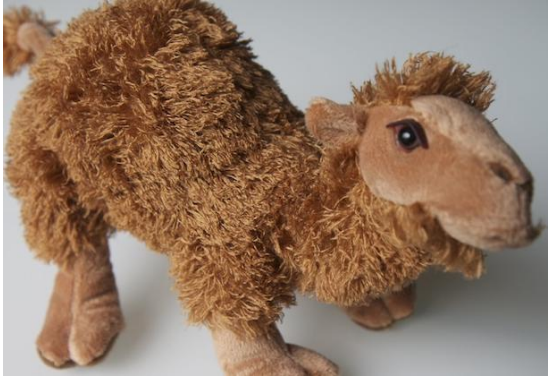

Twitter : <http://twitter.com/cmoulliard>

LinkedIn : <http://www.linkedin.com/in/charlesmoulliard>

- My blog : <http://cmoulliard.blogspot.com>
- Slideshare : <http://www.slideshare.net/cmoulliard>

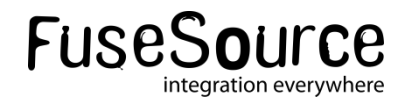

### Agenda

#### **Introduction**

- •History & HTML5
- •Websocket revealed
- ActiveMQ
	- •Stomp and WebSocket
- Camel
	- •Camel-websocket
- Demo
- **Conclusion**

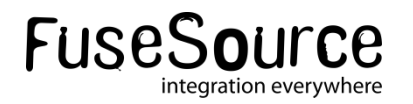

### Agenda

#### **Introduction**

- History & HTML5
- •Websocket revealed
- ActiveMQ
	- •Stomp and WebSocket
- Camel
	- •Camel-websocket
- Demo
- **Conclusion**

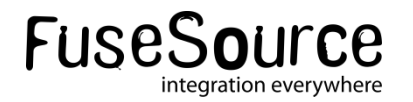

### **- History**

- Started with Java Applet and Shockwave player (199x)
- Followed by Macromedia Shockwave, Adobe Flash, Microsoft Silverlight
- •Goal : Develop client-server application using HTTP/RMI protocol

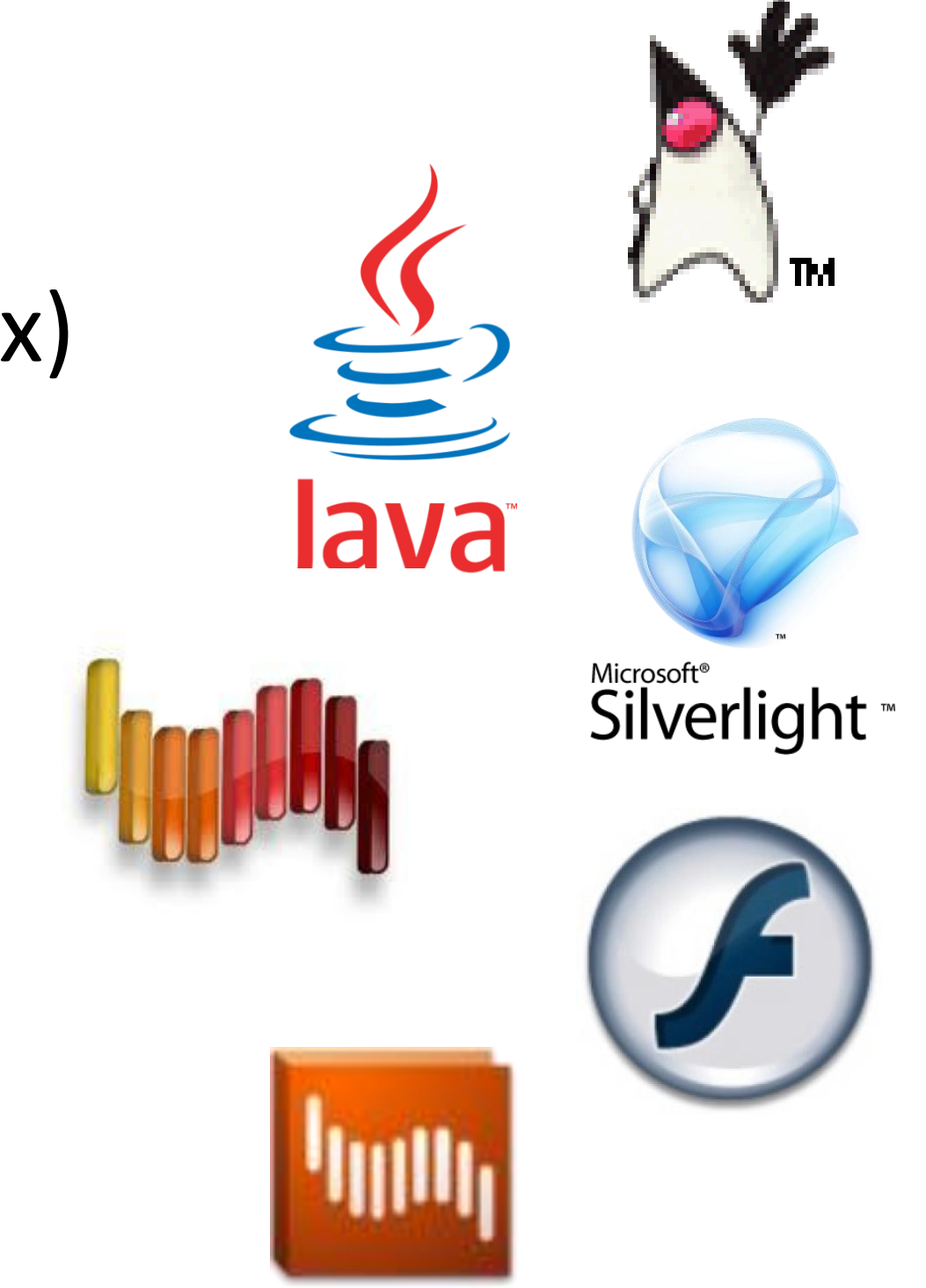

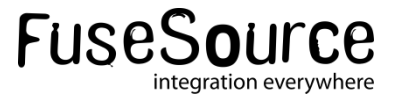

- Evolution : Animation  $\rightarrow$  Design Rich Internet Applications (Intranet)
- **Limitations about Technology based on** Web 1.0
	- $\bullet$  No push  $\rightarrow$  require lot of HTTP requests
	- $\bullet$  RMI protocol  $\rightarrow$  blocked by Firewall
	- •Exchanges mainly use XML WebServices
	- •Compatibility between plugin(s) / browser
	- •Code should be signed (to access local resources)

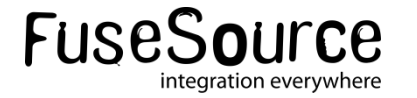

#### Web 2.0 "Revolution"

- HTTPs requests
- •Due to volume of data (video, audio, text) exchanged between "social networks"

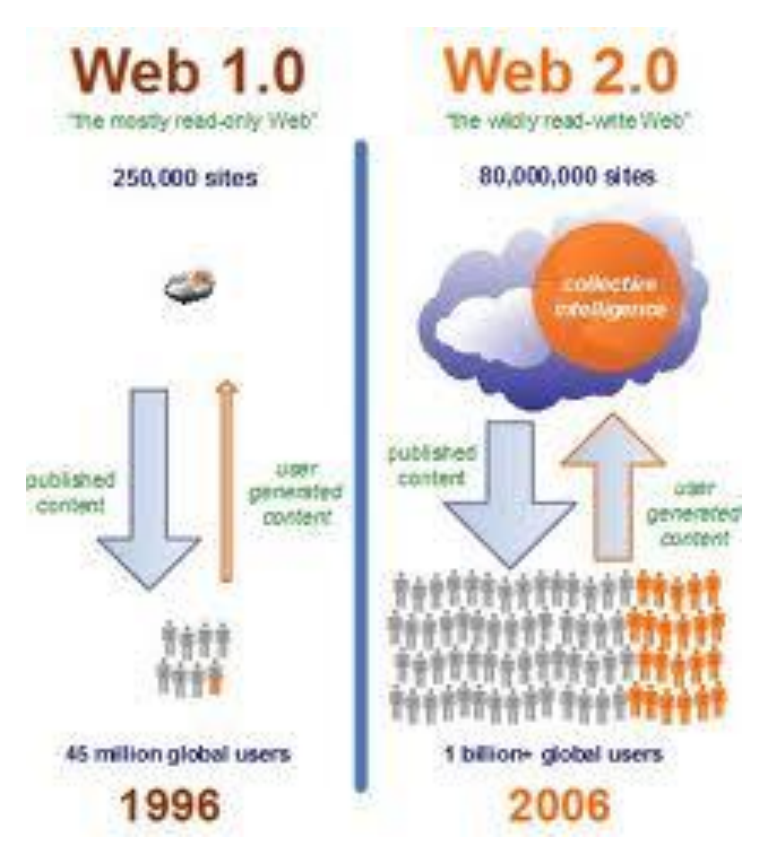

- User becomes "actor" "collaborating"
- **New solutions have been imaginated to** support that  $\rightarrow$ 
	- •Ajax technology (2005), JSON instead of XML , RestFull

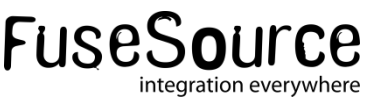

- JavaScript client uses asynchronous communication with server
	- $\rightarrow$  Ajax Reverse, but not really PUSH

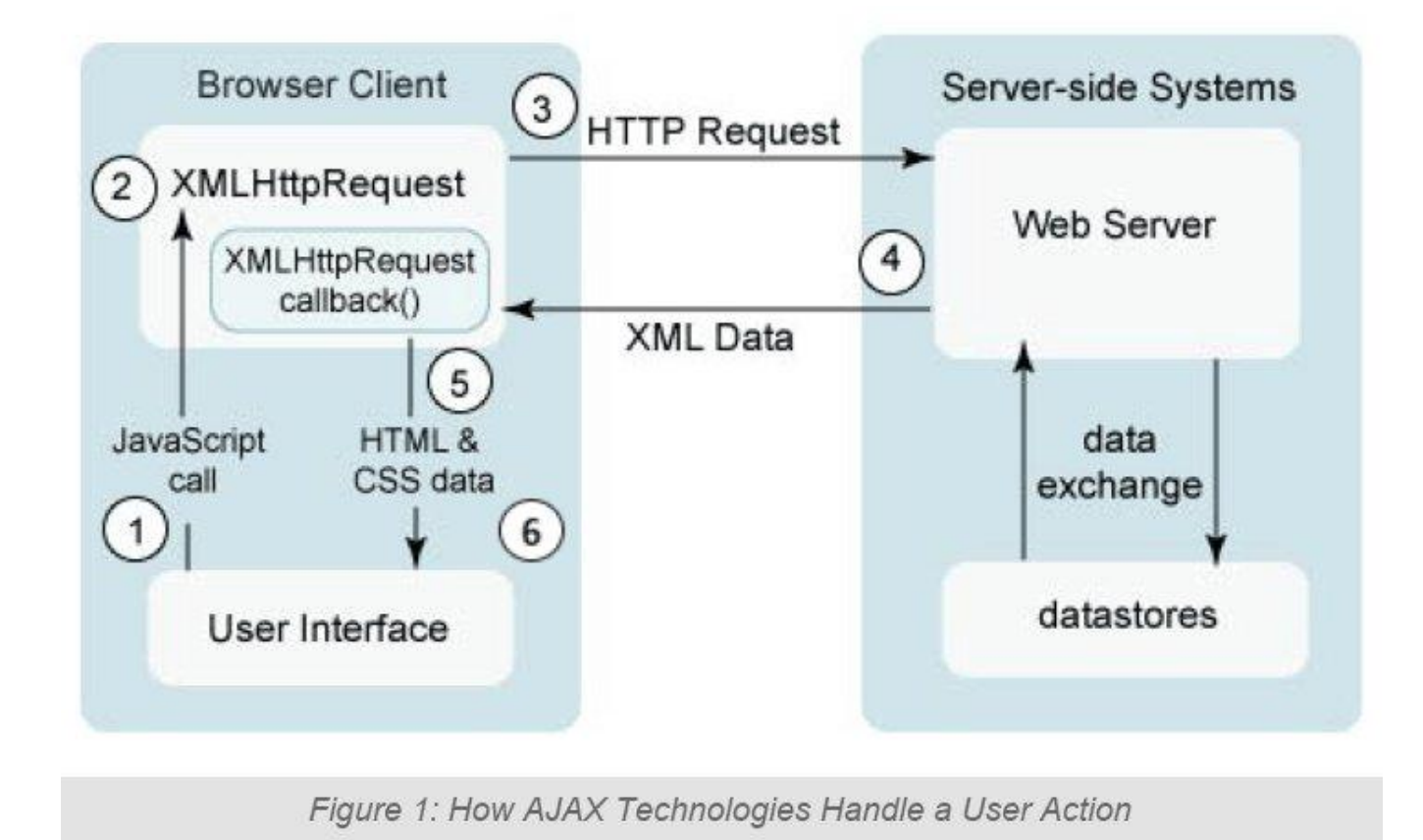

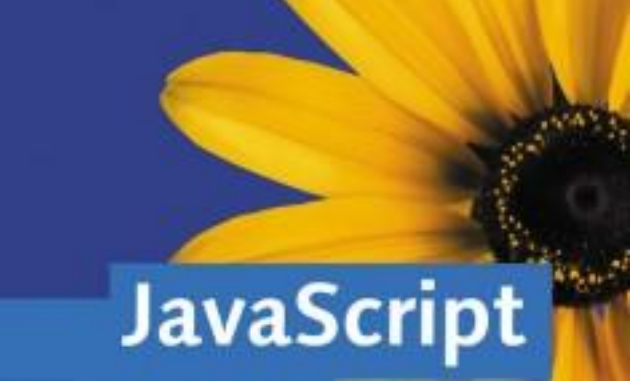

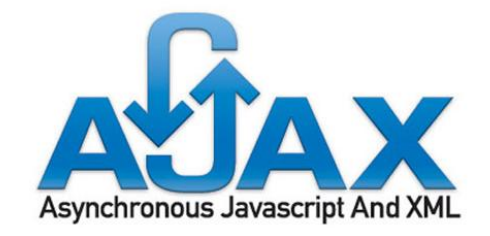

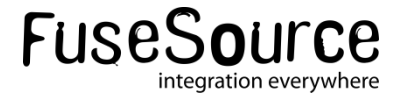

- **First Strategy Developed**
- Cometd/Bayeux protocol
- **Principe** 
	- Use a **persistent** or **long-lasting** HTTP connection with HTTP server (streaming / polling)
	- **Events** based to push data to the browser
	- Connection is keep alive till timeout

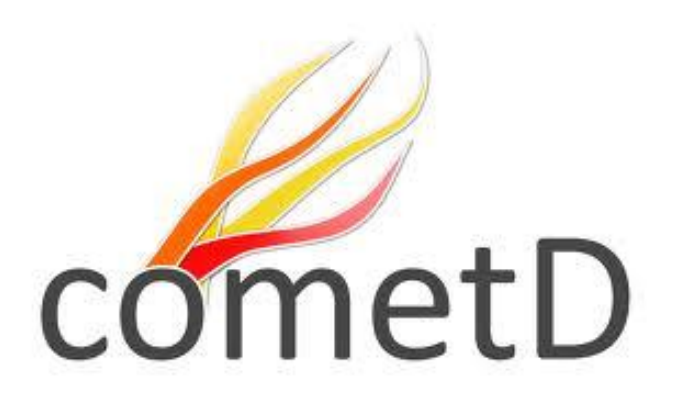

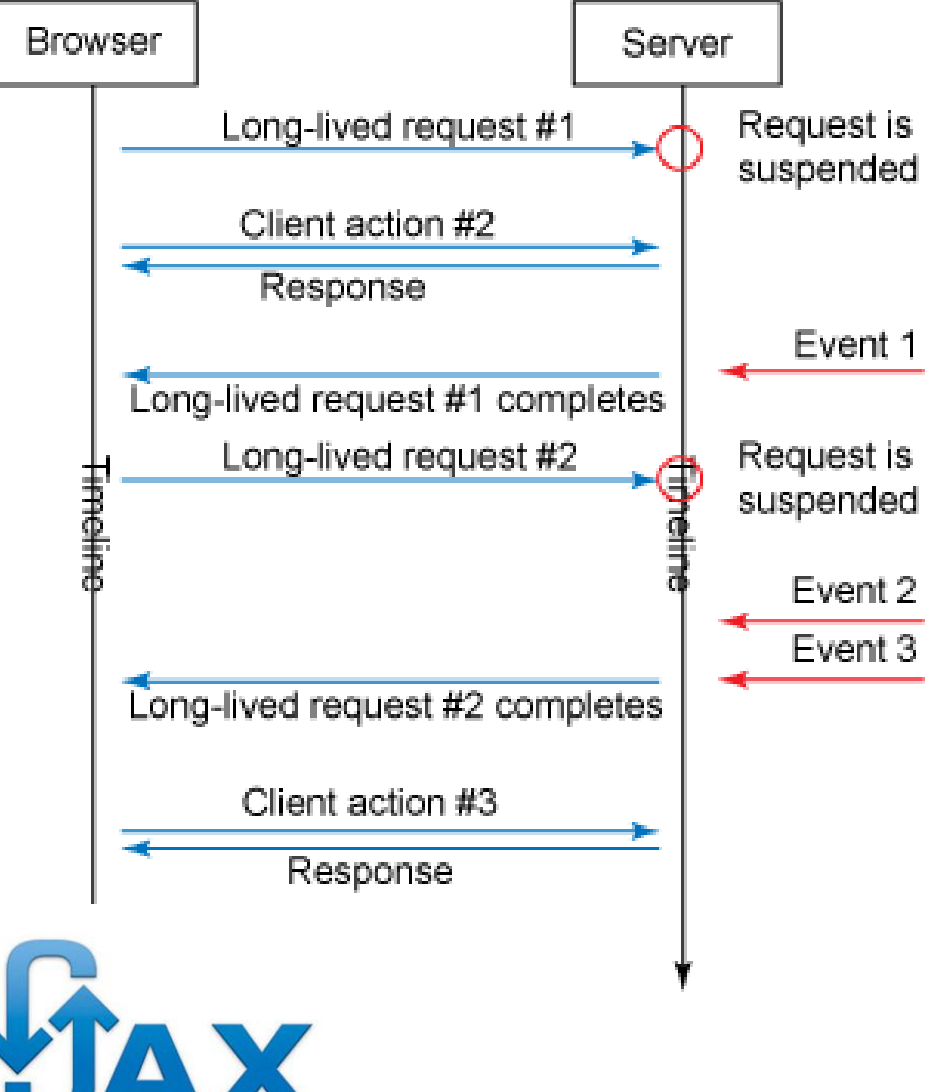

Asvnchronous Javascripi

### **-Drawbacks:**

- Browser (HTTP 1.x spec) only allow 2 connections with HTTP server  $\rightarrow$  1 connection will be kept alive for Cometd/Bayeux server
- •Any new event requests a new HTTP call
- •Bayeux communication protocol has not been standardized through instances IETF, W3C
- •Exchanges based on "Bayeux" messages (and not XML, JSON, …) – more complex to handle
- One Way communication (server  $\rightarrow$  client)

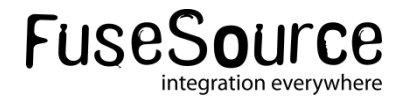

- 2<sup>nd</sup> approch WebSocket
- **HTML5 (2009)** 
	- $\sim$  = html + css + js
	- •Offline storage
	- •**RealTime/Communication**
	- •File/Hardware Access
	- •CSS 3
	- •Graphics/Multimedia
	- •Supported by Tablet/Pc/Mobile

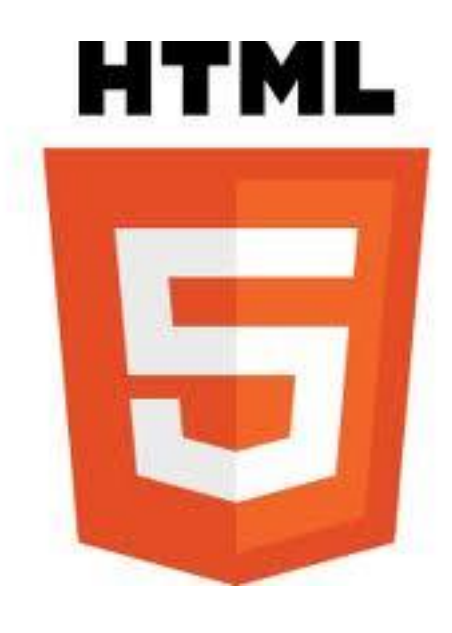

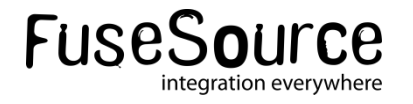

Websocket revealed •Full-duplex single socket connection •HTTP request followed by WebSocket data Packets exchange

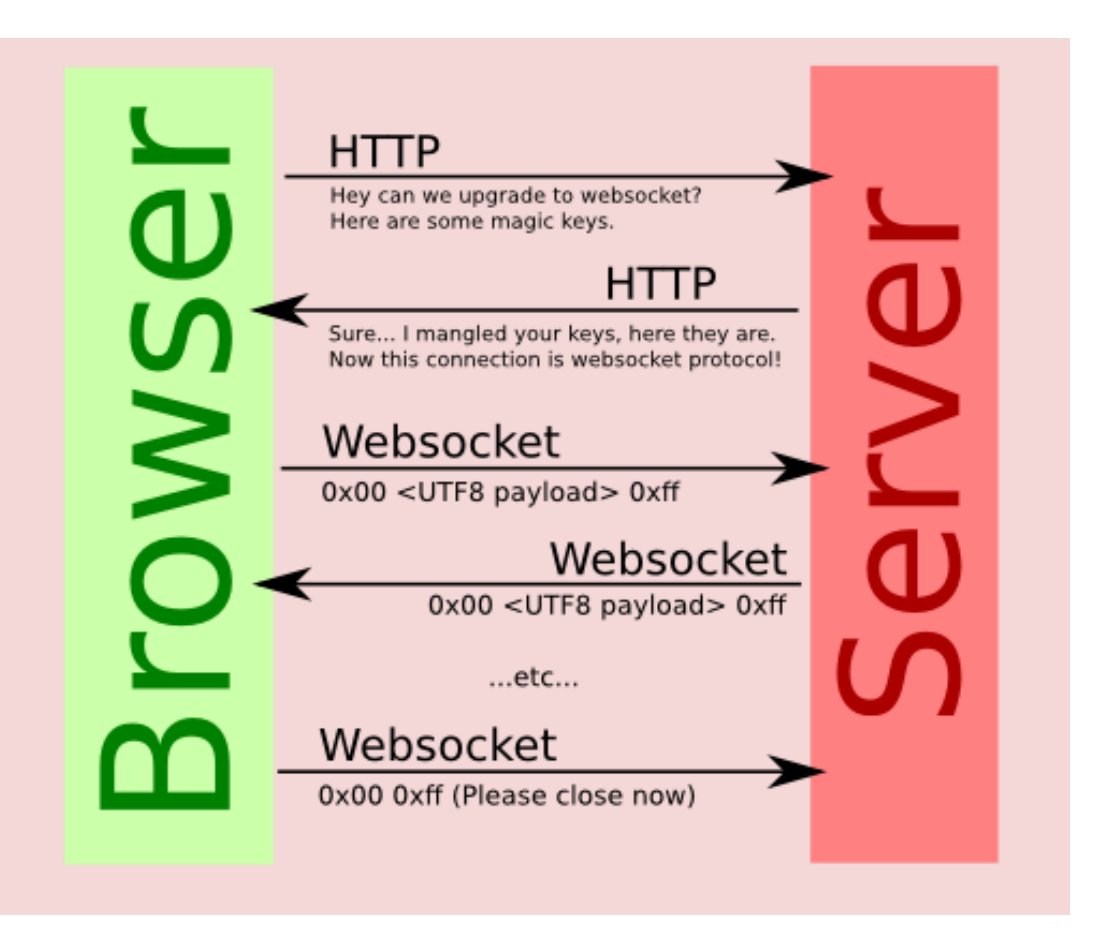

- •ws:// and wss:// protocol
- •Developed part of HTML5 initiative
- Specification [rfc-6455](http://datatracker.ietf.org/doc/rfc6455/) (Dec-2011) managed by IETF Task Force

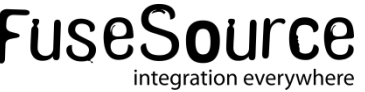

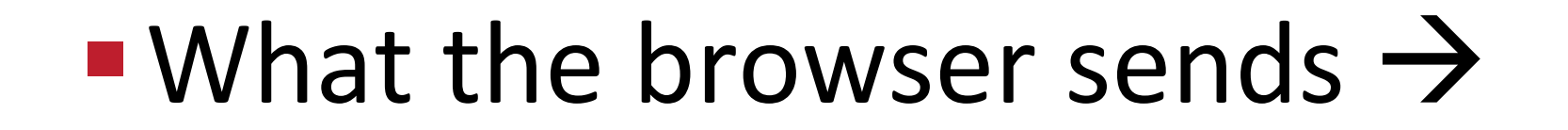

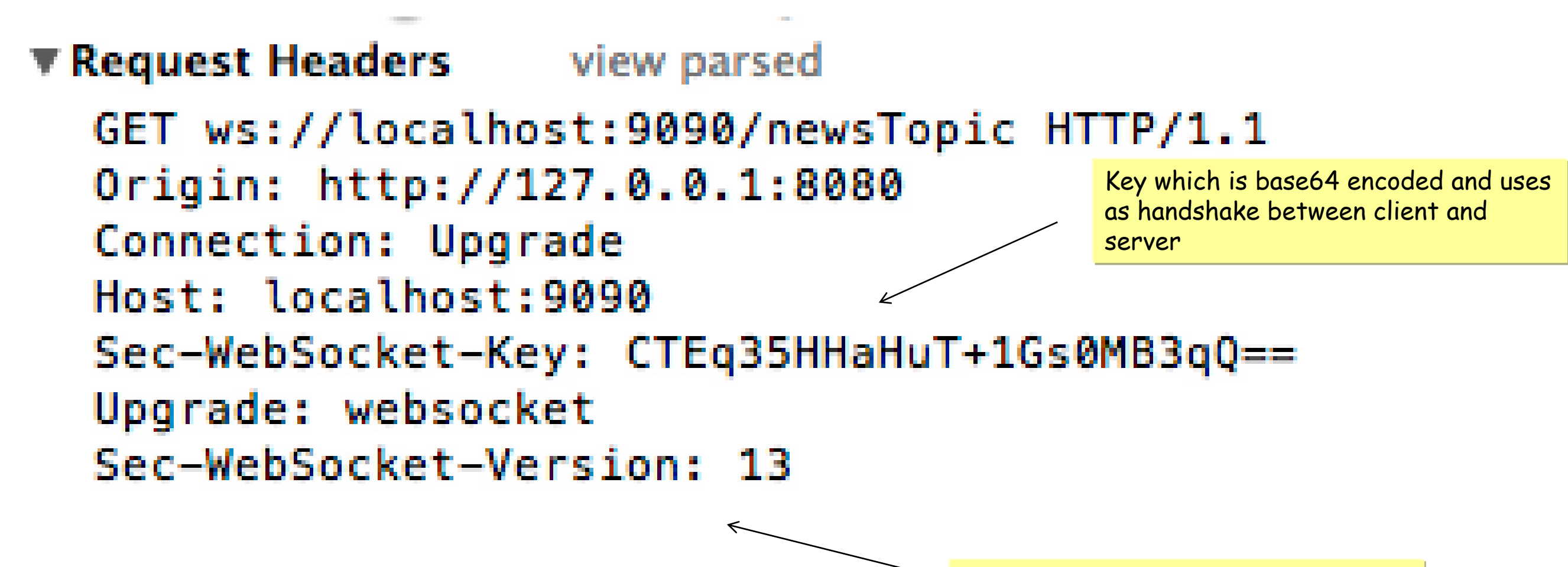

Version of WebSocket used – allow client and server to check if they are compatible

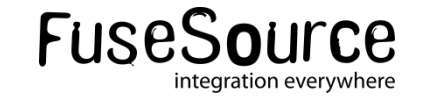

#### And what it receives

#### **TResponse Headers** view parsed

HTTP/1.1 101 Switching Protocols Connection: Upgrade Upgrade: WebSocket Sec-WebSocket-Accept: rygeGXZxH4n5ZWXC2emIAwi7jdA=

> Response created by the server (client key + GUI) signed SHA-1 and encoded in base64

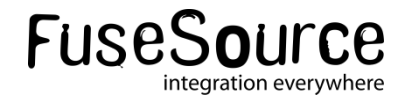

Next Data frames are exchanged back and forth between client and server through TCP/IP connection

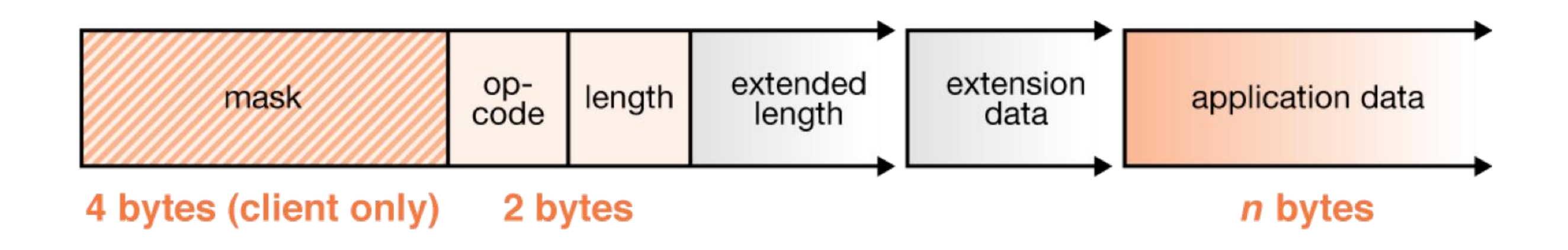

Bytes or UTF-8 Text packets are supported **Text is mainly used within JavaScript** 

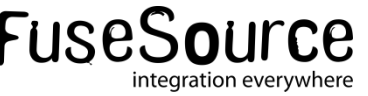

## **Benefits**

- Use same ports as HTTP (80) and HTTPS (473)
- •Bandwidth reduction
- •No long polling process
- •No more unnecessary traffic
- •Standard based
- •Security managed though Web Server (SSL, Authentication)

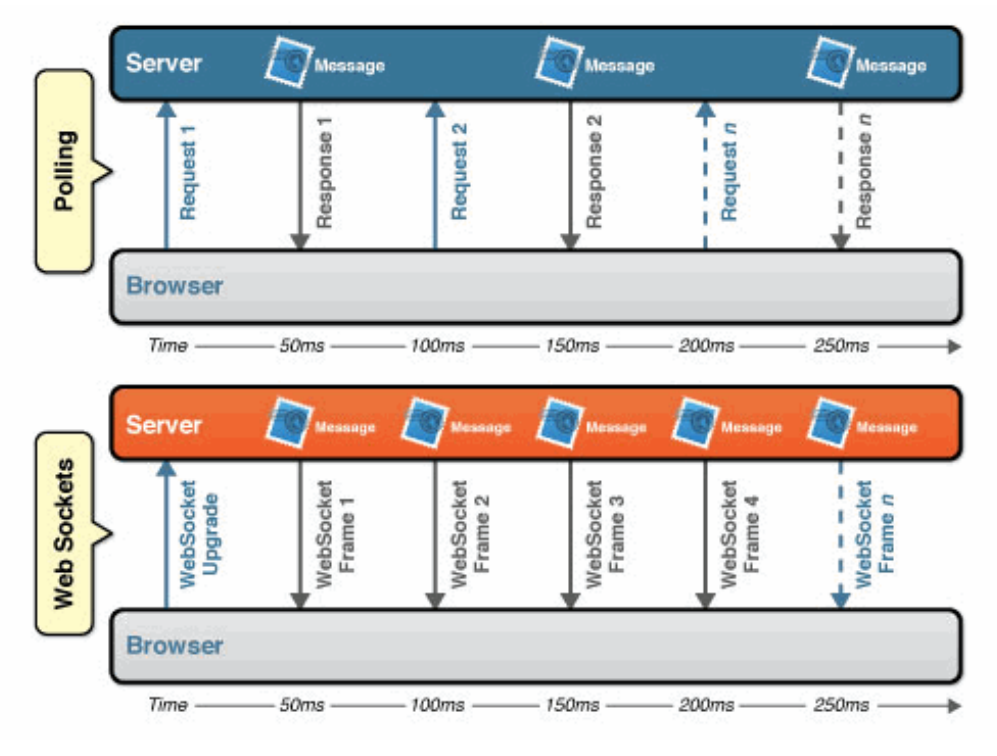

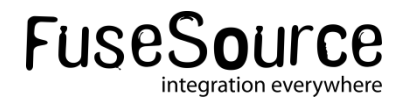

### Agenda

#### **Introduction**

- History & HTML5
- •Websocket revealed

#### **ActiveMQ**

- •Stomp and WebSocket
- Camel
	- •Camel-websocket
- Demo
- **Conclusion**

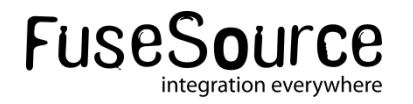

- **Provide a websocket implementation** using ws:// transport connector
- **Use Jetty WebSocket v7.5**
- **Is available since ActiveMQ 5.6**
- **Stomp is the wire format**
- More info :

[http://activemq.apache.org/websockets.](ActiveMQ%20WebSocket) [html](ActiveMQ%20WebSocket)

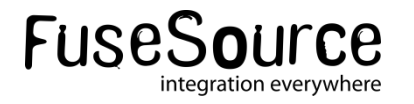

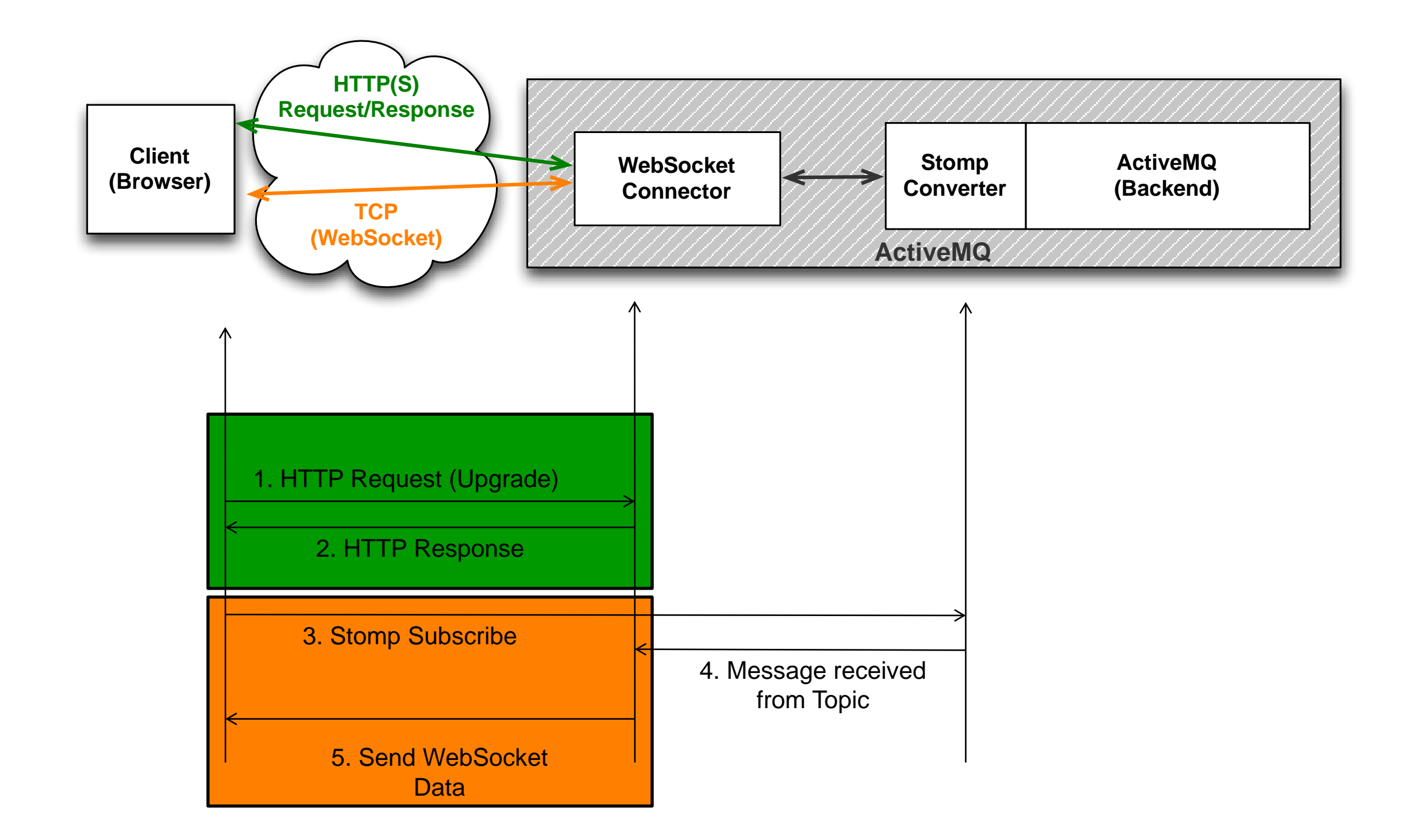

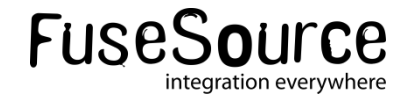

#### Server side

•1) Transport connector must be enable for websocket

<transportConnectors> <transportConnector name="openwire" uri="tcp://0.0.0.0:61616"/> <transportConnector name="websocket" uri="ws://0.0.0.0:61614"/> </transportConnectors>

Add ws:// transport connector

#### •2) Topics/Queues will be used as channels to send (or receive messages) Nothing special …

// create the connection factory ActiveMQConnectionFactory connectionFactory = new ActiveMQConnectionFactory("tcp://localhost:61616"); Connection connection = connectionFactory.createConnection("guest", "password"); //Connection connection = connectionFactory.createConnection(); connection.start():

// Create the session and topic Session session = connection.createSession(false, Session.AUTO\_ACKNOWLEDGE); Topic quoteTopic = session.createTopic("stockQuoteTopic");

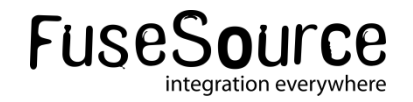

### **Client side**

- •Need js client
	- A) stomp.js: Author  $\rightarrow$  Jeff Mesnil
		- Code :<https://github.com/jmesnil/stomp-websocket>
		- Doc :<http://www.jmesnil.net/stomp-websocket/doc/>
	- B) stomple : Author  $\rightarrow$  Karl Krukow
		- Code :<https://github.com/krukow/stomple>

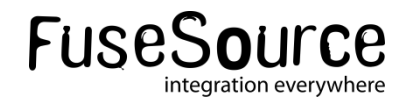

### ■ 2) Create a WebSocket connection with ActiveMQ using Stomp.js client

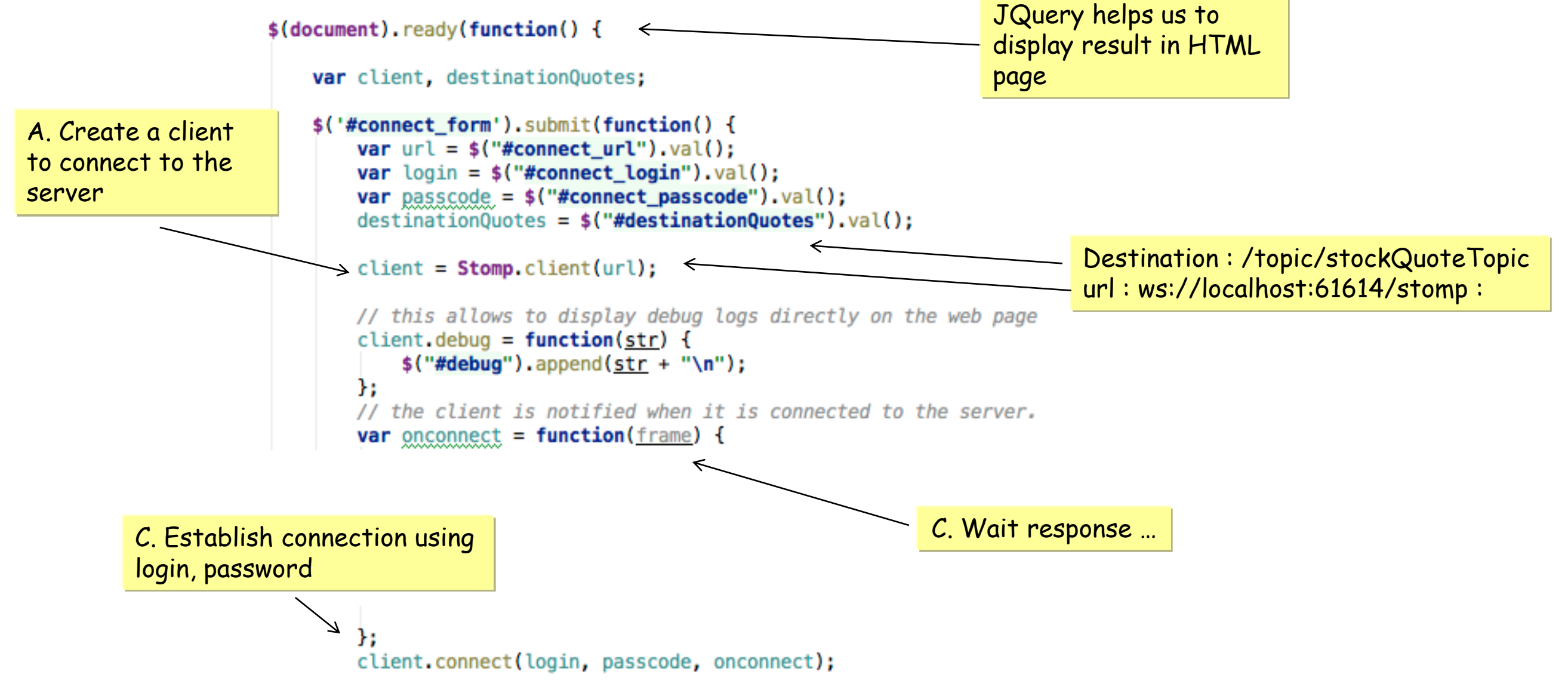

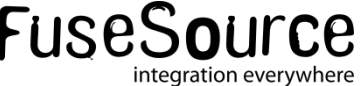

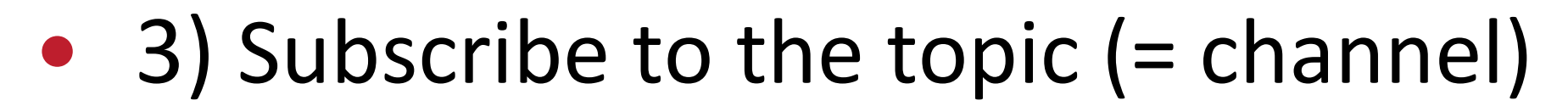

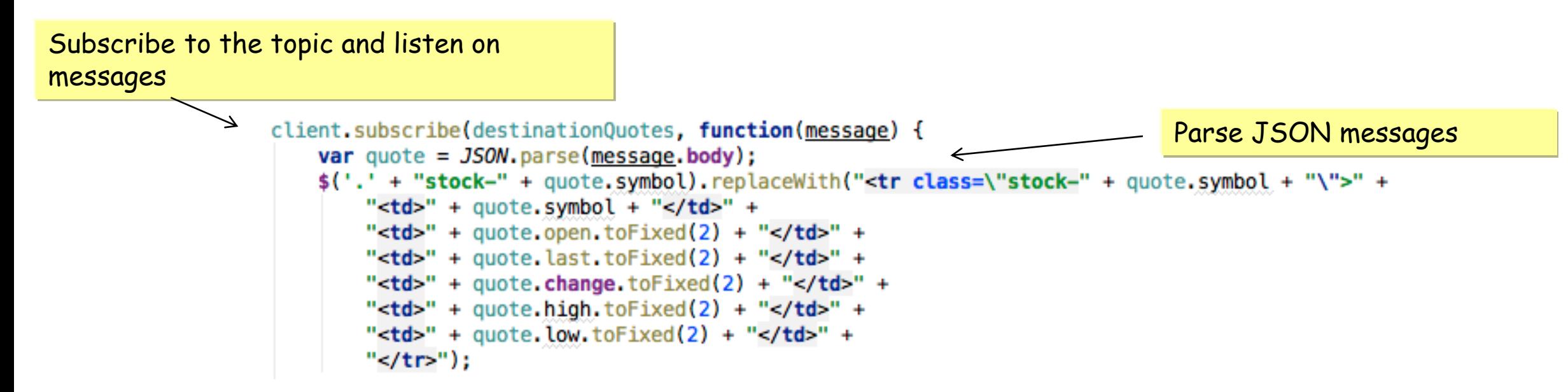

4) When job is done  $\rightarrow$  close connection

```
$('#disconnect form').submit(function() {
                                                                  Close here
    client.disconnect(function() {
        $('#disconnect').fade0ut({ duration: 'fast' });
        $( ' \# connect ' ) . fadeIn();
        $('#send form input').addAttr('disabled');
    \}:
    return false;
\mathcal{V}
```
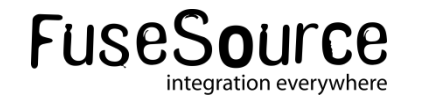

### **Benefits**

- •Acts as real time data feed provider (topic)
- •Infrastructure can be secured
	- Web Server level (SSL, Authentication)
	- ActiveMQ "security plugin"
- •By combining Scalability/High Availability features of ActiveMQ, feed are persisted, distributed

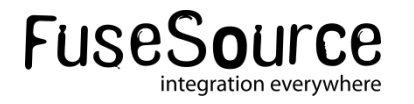

### Agenda

#### **Introduction**

- •History & HTML5
- •Websocket revealed
- ActiveMQ
	- •Stomp and WebSocket
- **Camel**
	- •Camel-websocket
- Demo

#### **Conclusion**

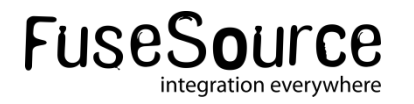

- Camel-websocket component part of Camel 2.10 (<http://camel.apache.org/websocket.html> )
- **Use Jetty WebServer v7.5**
- **Can be used to produce or consume**
- **Allow to send packets to multiple clients** ("sendToAll") or to individual
- **Should be combined with EIP patterns to** aggregate/split/enrich data and/or other components (RSS, Atom, Twitter, JSon, …)

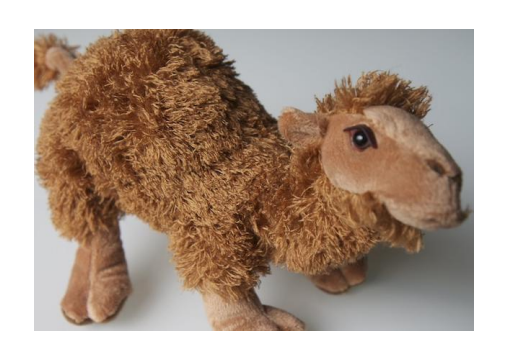

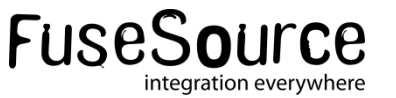

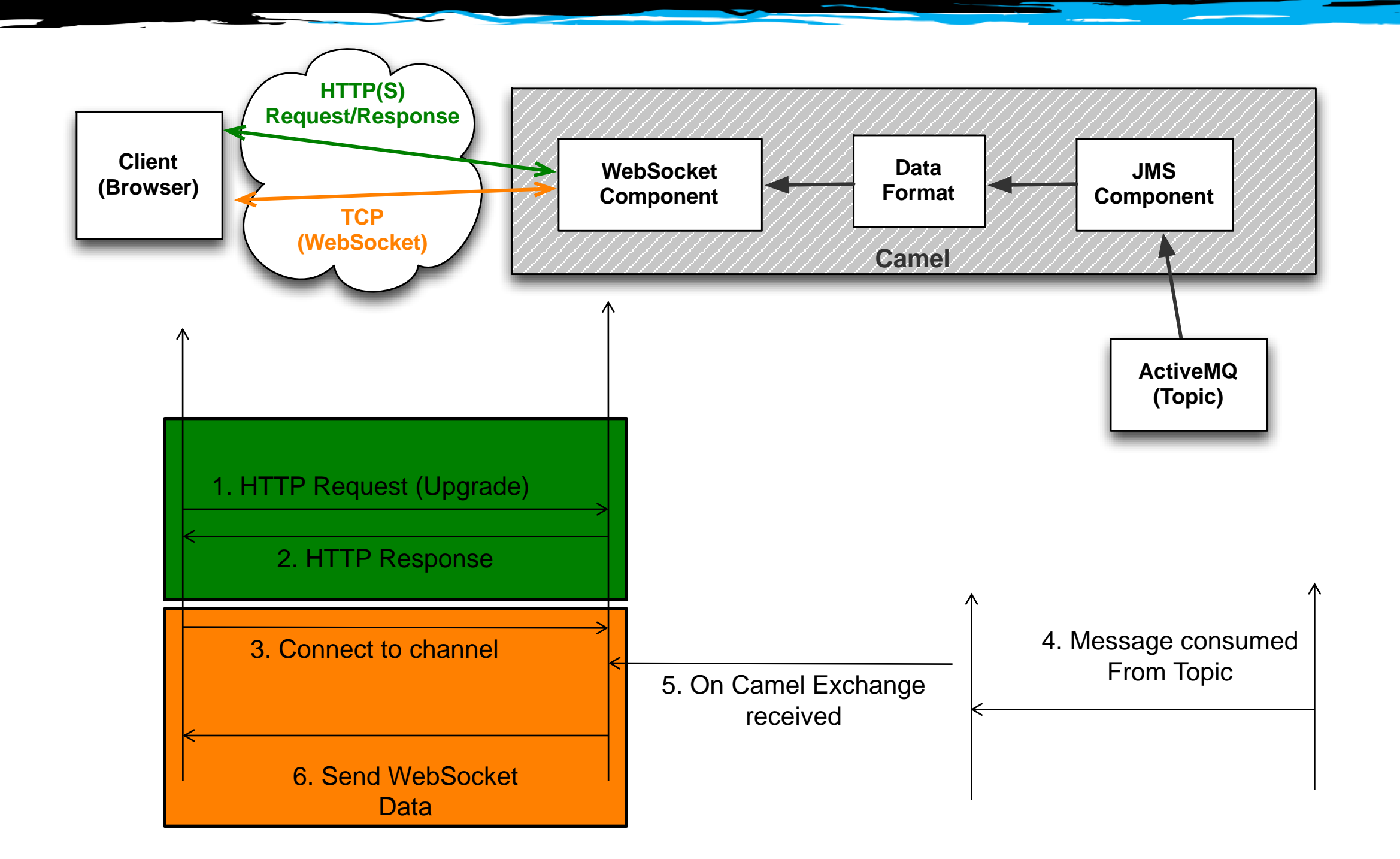

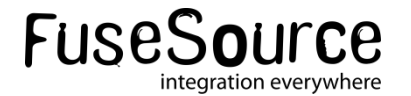

#### Real Time HTML5 Apps – Camel - Produce

## 1) Create a Camel Route to produce websocket packets  $\rightarrow$  Http Client

```
public class WebSocketStockPricesRoute extends RouteBuilder {
    @Override
    public void configure() throws Exception {
           from("activemq:topic:stockQuoteTopic")
              . log(LoggingLevel.DEBUG,">> Stock price received : ${body}")
              .to("websocket:stockQuoteTopic?sendToAll=true");
                          Data consumed from a topic are send 
                          to all the WebSocket clients 
                           connected
```
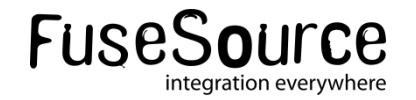

#### Real Time HTML5 Apps – Camel - Consume

## 1) or Create a Camel Route to consume produce websocket packets

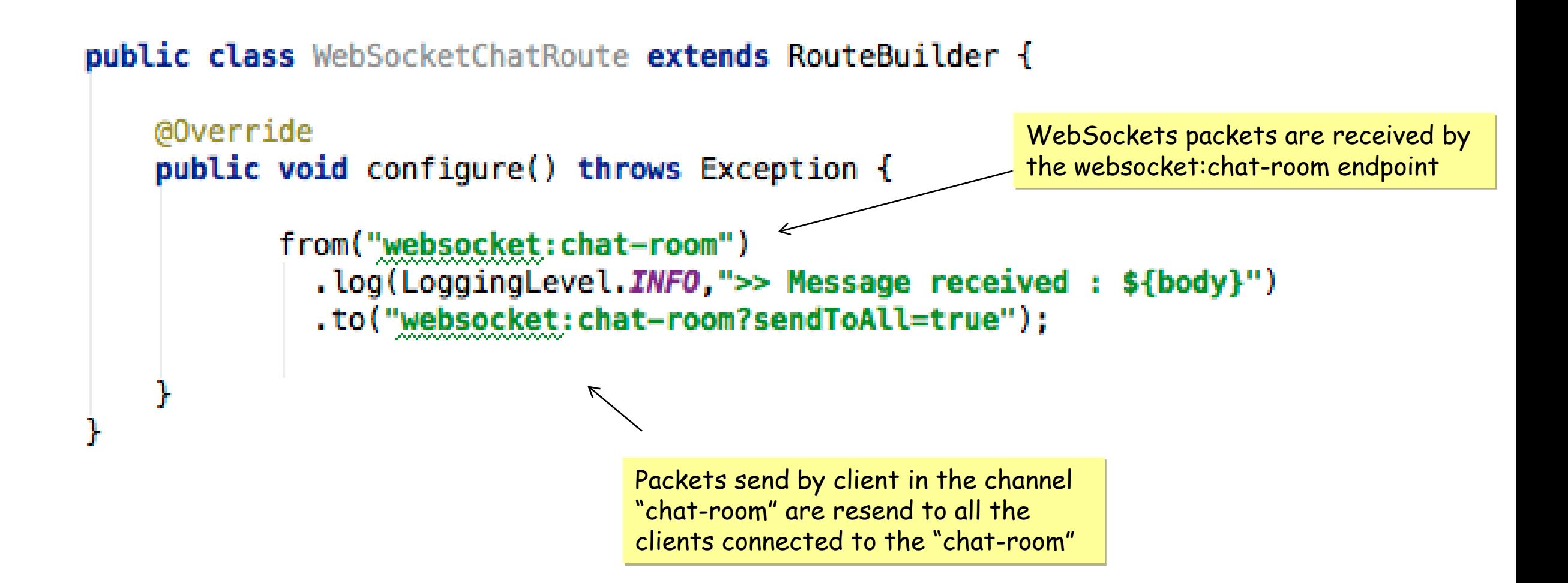

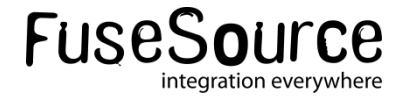

■2) Client side - Will use WebSocket js script in combination with jquery, jquery-ui, … to communicate

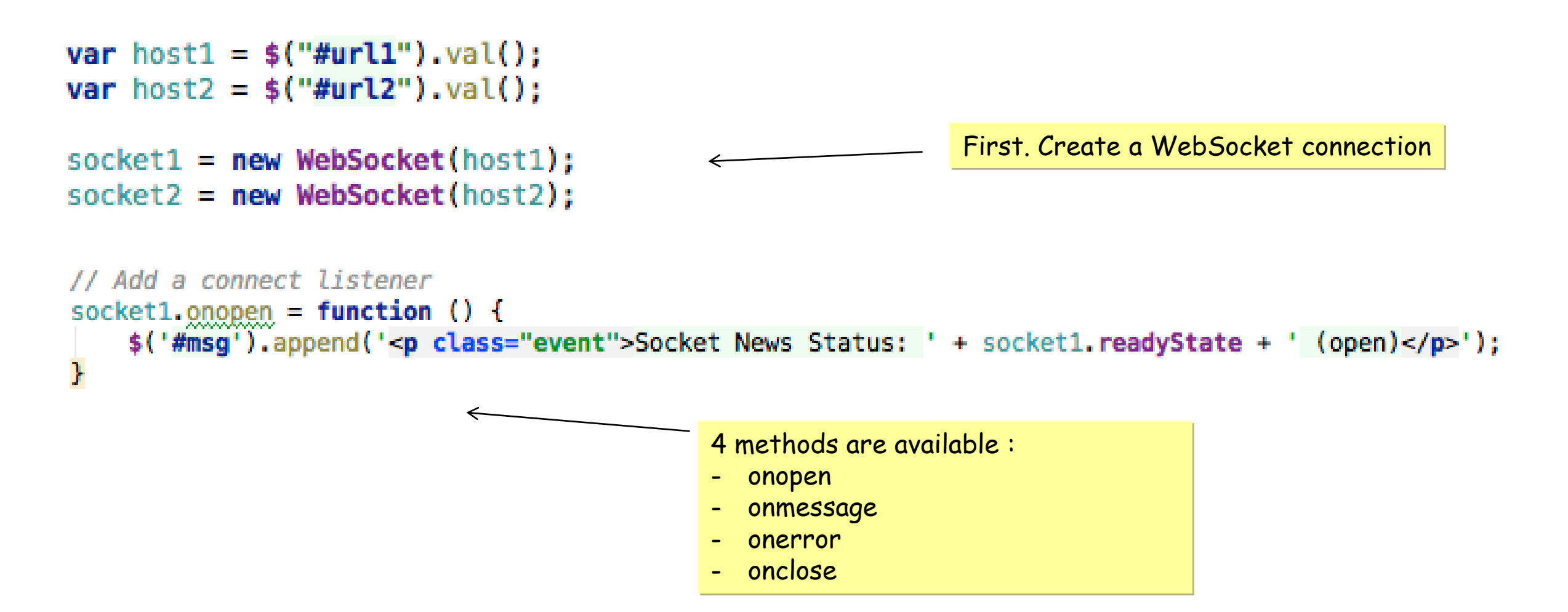

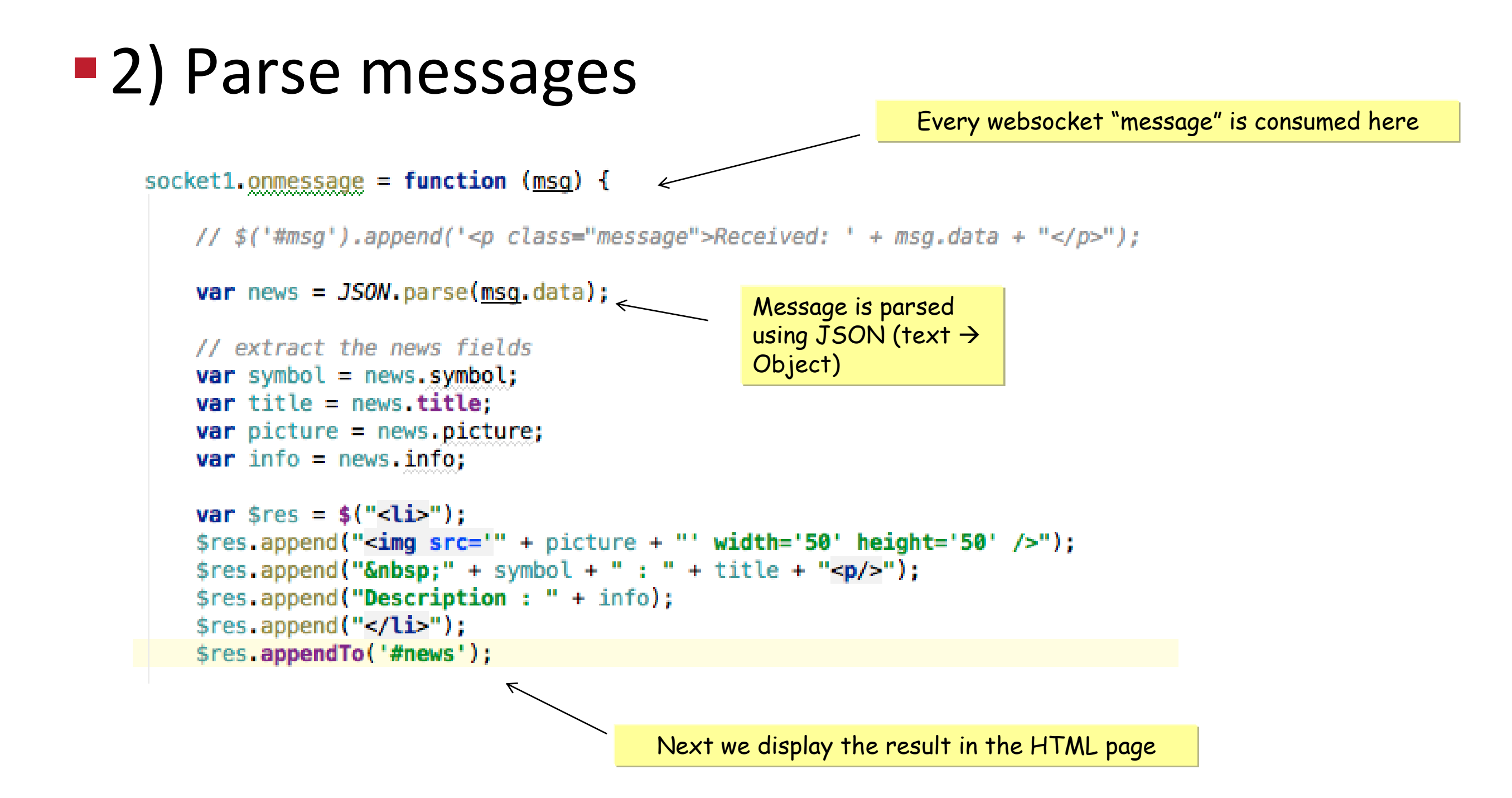

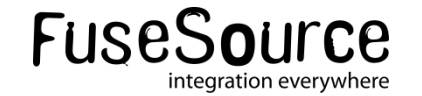

```
■2) Close connection
                                                                      Close event can be used to stop 
                                                                        communication with server
 $('#disconnect_form').submit(function () {
     socket1.close():
     socket2.close():
     $('#msg').append('<p class="event">Socket News Status: ' + socket1.readyState + ' (Closed)</p>');
     $('#msg').append('<p class="event">Socket Tweet Status: ' + socket2.readyState + ' (Closed)</p>');
     $('#disconnect').fadeOut({ duration:'fast' });
     $( ' \# connect ' ) . \n  fadeIn() ;$('#send_form_input').addAttr('disabled');
     return false;
 H:
```
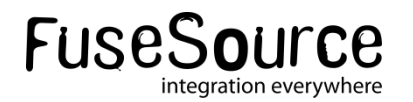

**Benefits Provided by Camel framework**  $\rightarrow$ 

- Camel acts as a mediation router between "feed" providers and "feed" consumers
- Will facilitate "aggregation" , "enrichment" , "filtering" of the feeds receive before to distribute them
- Will provide the components required to interconnect "platforms"
- Camel + ActiveMQ + Fabric = Scalability, High Availability, Cloud of data Feed

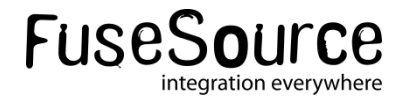

### Agenda

#### **Introduction**

- History & HTML5
- •Websocket revealed
- ActiveMQ
	- •Stomp and WebSocket
- Camel
	- •Camel-websocket
- **Demo**
- **Conclusion**

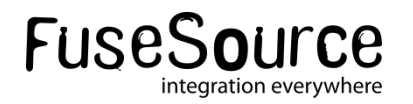

#### Real Time HTML5 Apps - Demo

# **ActiveMQ – Stock Trader Demo 1**

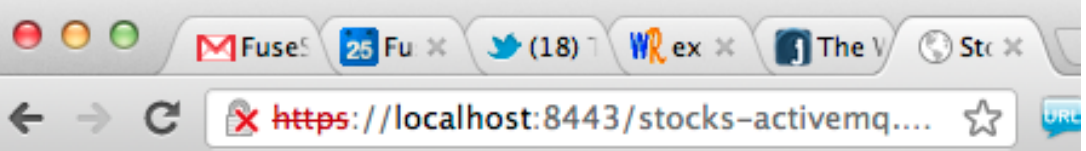

#### **Disconnect**

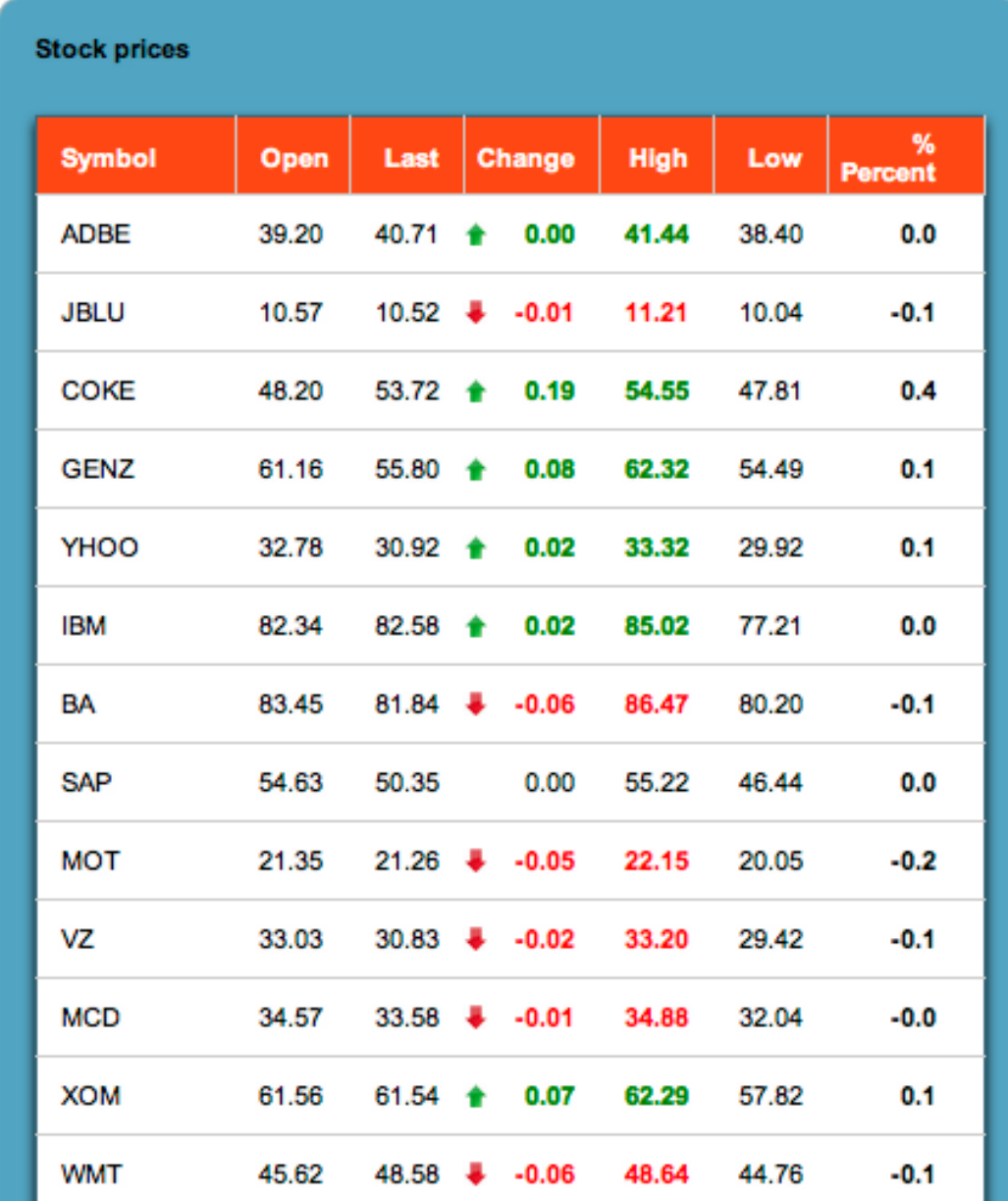

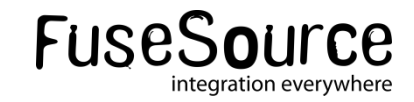

#### Real Time HTML5 Apps - Demo

# **Camel – Chat Room Demo 2**

C

O localhost:8080/chat-camel.html

Fuse: has joined! Fuse: Hello CamelOne users Fuse: What do you think about this presentation? Fuse: Really great and interesting Fuse: Apache committers are so great ;-) **Fuse:** like FuseSource :-)

Chat:

Send

This is a CamelOne Demo of the camel-websocket component.

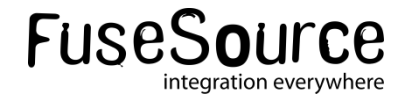

#### Real Time HTML5 Apps - Demo

## **Camel – News Feed Demo 3**

#### **News list**

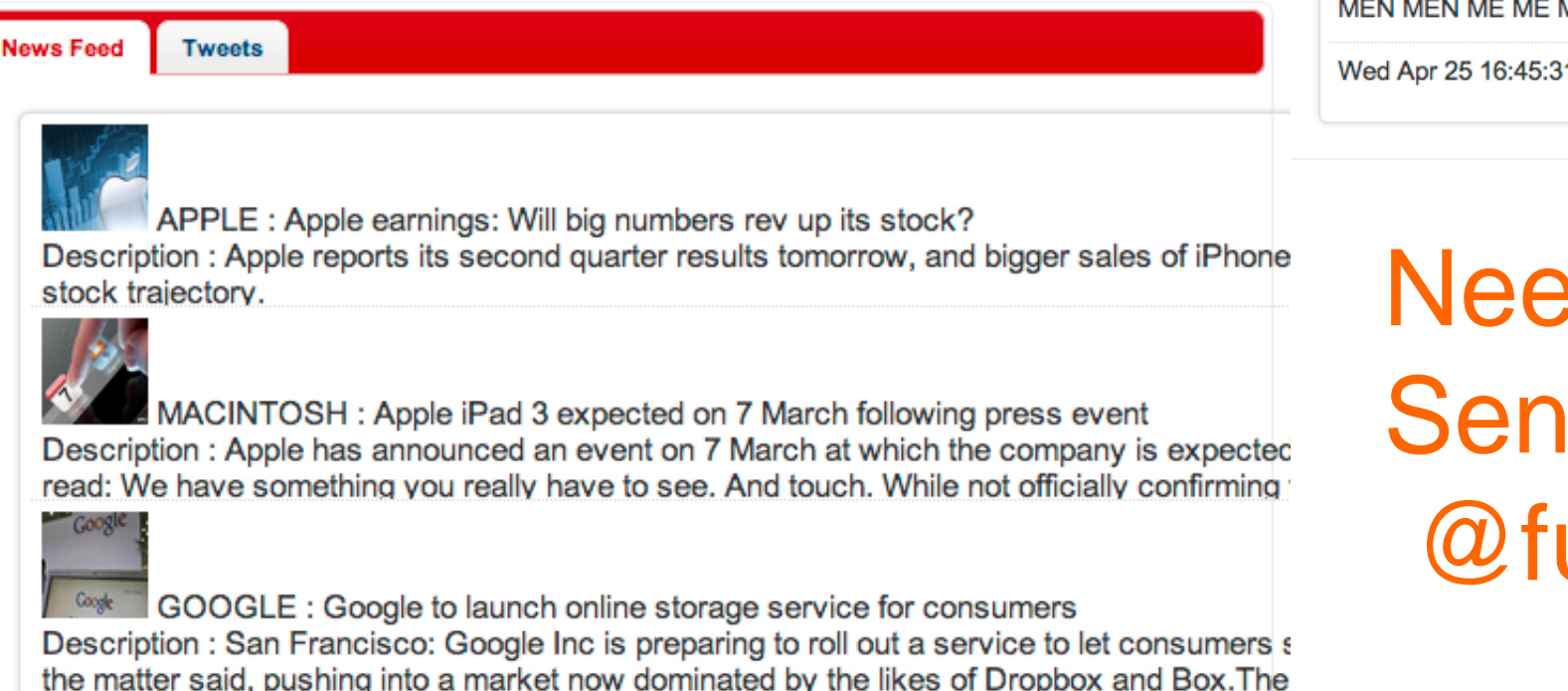

#### **Disconnect** Socket News Status: 1 (open) Socket Tweet Status: 1 (open)

O localhost:8080/news-camel.html

**News list** 

#### **News Feed Tweets**

 $\mathbf{C}$ 

Wed Apr 25 16:45:18 CEST 2012 (ViDa y Mas Na) Mamá mamá, en la escuela me dicer Roberto...

Wed Apr 25 16:45:17 CEST 2012 (vic die) RT @hausoframez: Gaga Deserves A Cheese

Wed Apr 25 16:45:26 CEST 2012 (Jorge xperience) Lady Gaga estaria orgullosa de la ma

Wed Apr 25 16:45:32 CEST 2012 (Walkdats) En serio quiero que Lady Gaga Venga con s

Wed Apr 25 16:45:31 CEST 2012 (Eliezer\_Bonilla) RT @TodoEsJoda: No sé hablar much MEN MEN ME ME ME ME LO LO LO LO.

Wed Apr 25 16:45:31 CEST 2012 (poohyukatin) @GaGa\_saaaa わたしなんてもうネイル

Need help : Send messages to @fusenews

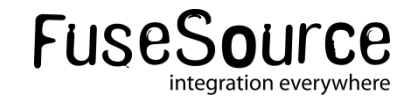

Google

### Agenda

#### **Introduction**

- History & HTML5
- •Websocket revealed
- ActiveMQ
	- •Stomp and WebSocket
- Camel
	- •Camel-websocket
- Demo

#### **E** Conclusion

#### Real Time HTML5 Apps - Conclusion

- ActiveMQ and Camel are ready for "Real Time HTML5 Application Development"
- **Provide best of the Fuse -**Apache technology for integration (EIP and components)
- Will help you to drive your business (transport, tracking,…)
- Available for any device …. Tablet/iPhone/Android/Pc/Mac

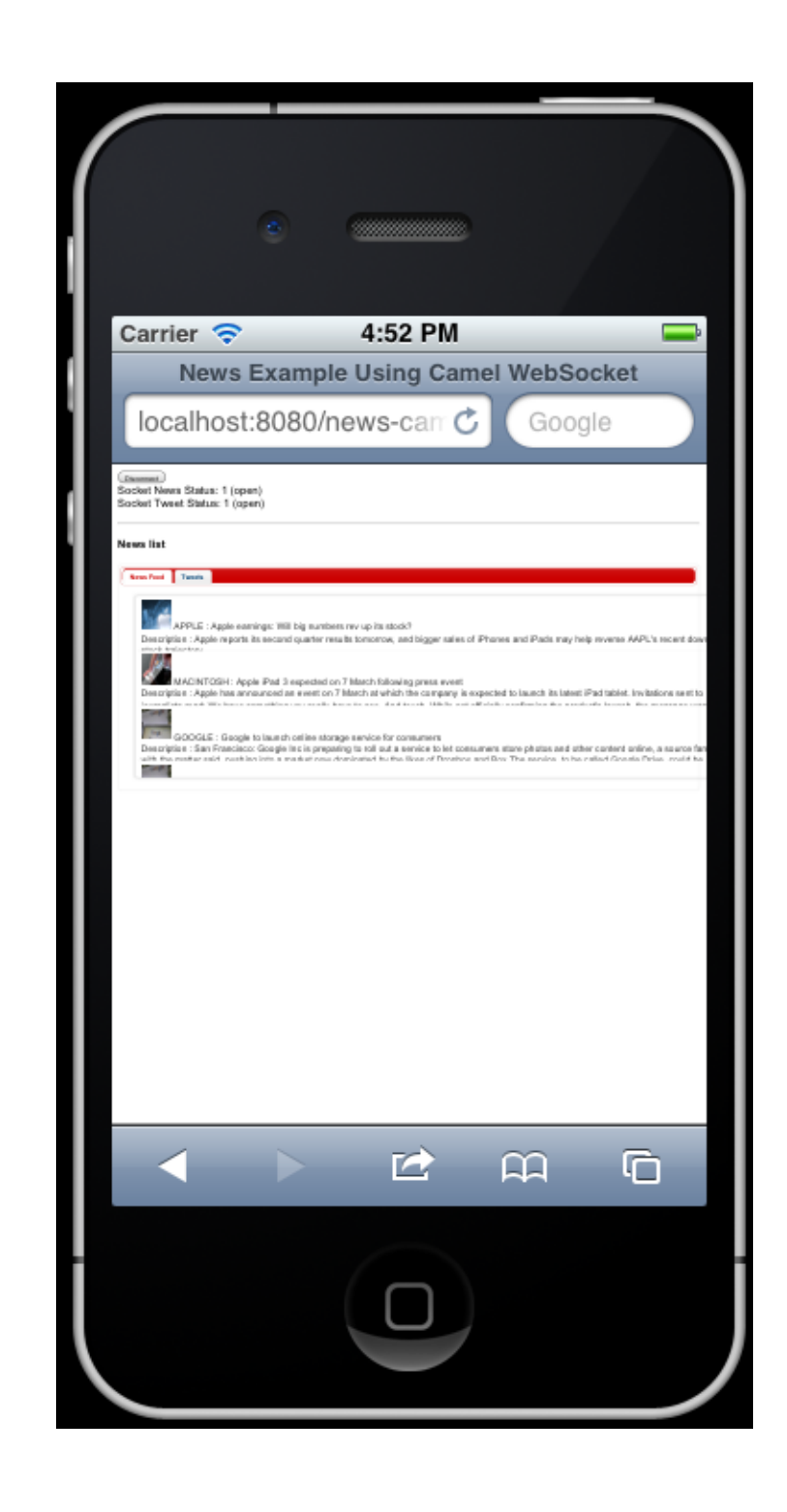

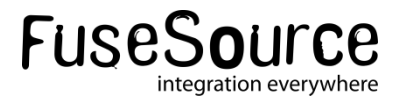

#### Any Questions?

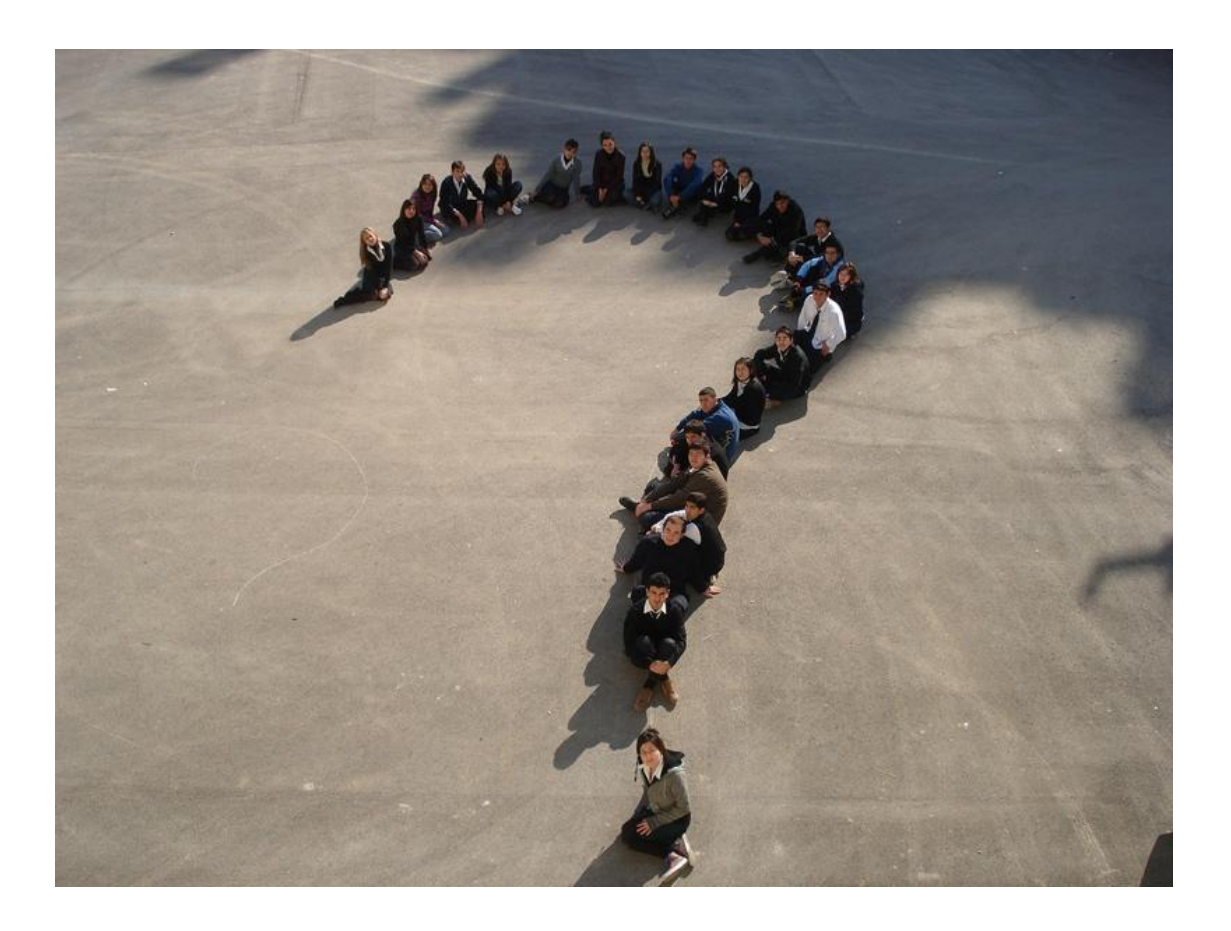

- **Twitter: @cmoulliard**
- **Nore info:** <http://fusesource.com>

Demo code : [https://github.com/FuseByExample/websocket](https://github.com/FuseByExample/websocket-activemq-camel)[activemq-camel](https://github.com/FuseByExample/websocket-activemq-camel)

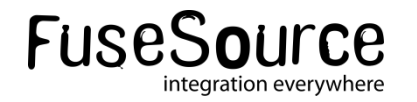